## **Recherche dichotomique**

La **recherche dichotomique**, ou **recherche par dichotomie** (en anglais : *binary search*), est un algorithme de recherche pour trouver la position d'un élément dans un tableau trié.

**Principe :** comparer l'élément avec la valeur de la case au milieu du tableau ; si les valeurs sont égales, la tâche est accomplie, sinon on recommence dans la moitié du tableau pertinente.

A chaque étape, l'étendue de la zone de recherche est divisée par 2.

## **exemple :**

On cherche si la valeur 25 appartient au tableau trié par ordre croissant.

La case médiane contient 56. On va donc chercher dans la première moitié du tableau.

La case médiane contient 18. On va donc chercher dans la deuxième moitié.

La case médiane contient 25. On a trouvé la valeur.

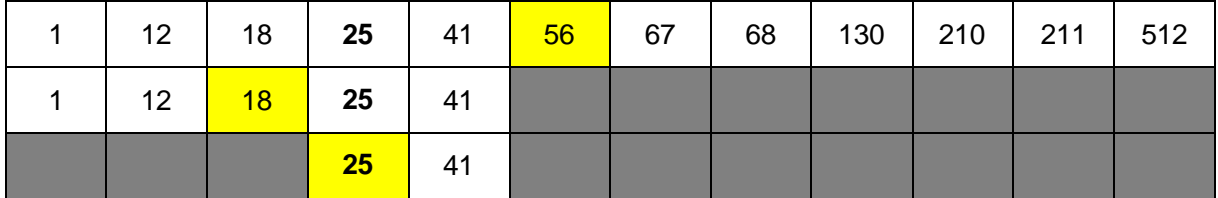

```
from random import *
```

```
def recherche dicho (l,n):
"" ""
 Fonction qui prend en argument
 une liste de nombres l classés par ordre croissant
 et un nombre n
 et qui renvoi True si n appartient à la l
 méthode : recherche par dichotomie
"" ""
 debut = 0 #indice de l'élément le plus petit
 fin = len(l)-1 #indice de l'élément le plus grand
 trouve = False
while not trouve and debut \leq fin:
    milieu = (debut + fin)/2#indice médian
    if n == L[\text{middle}]:
         return True
     elif n < L[milieu]:
         fin = milieu - 1
     else:
         debut = milieu + 1
 return False
```